## Example 1

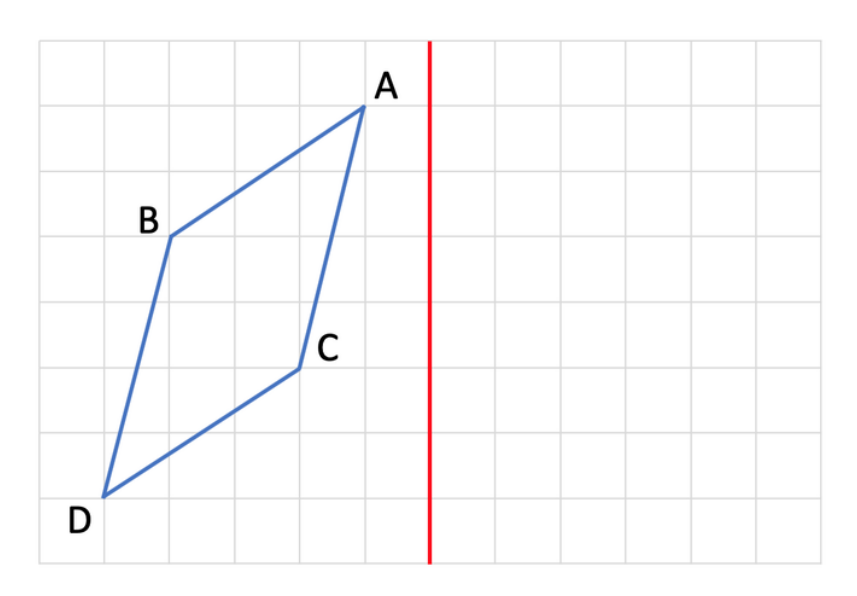

## Example 2

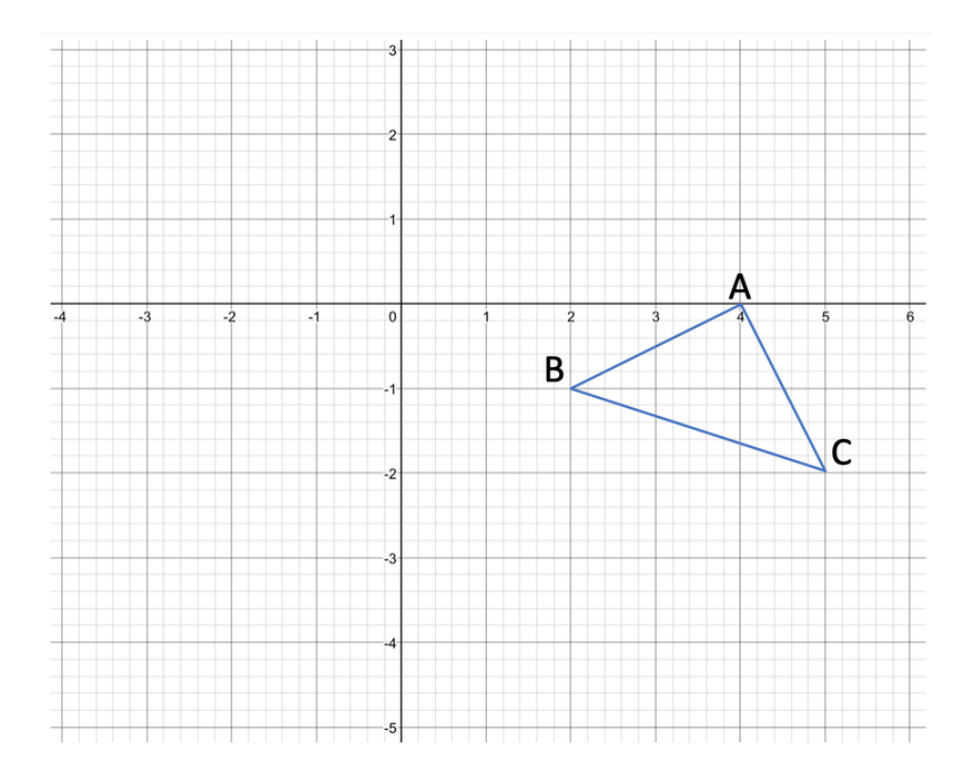